HILLION\_HMGA1B\_TARGETS

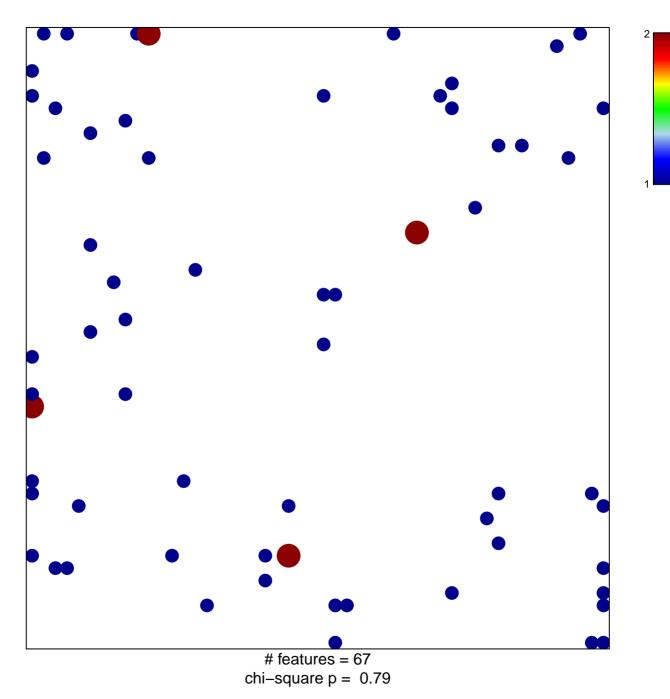

## HILLION\_HMGA1B\_TARGETS

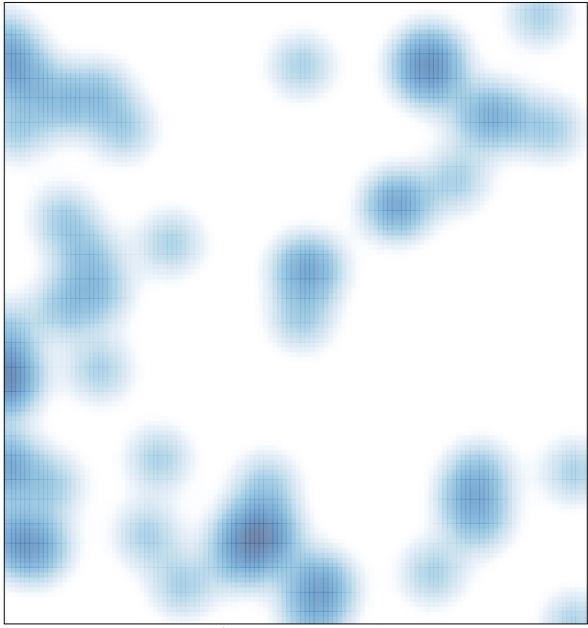

# features = 67 , max = 2